# **mef\Db Documentation**

*Release 1.0.0*

**Matthew Leverton**

November 13, 2014

#### Contents

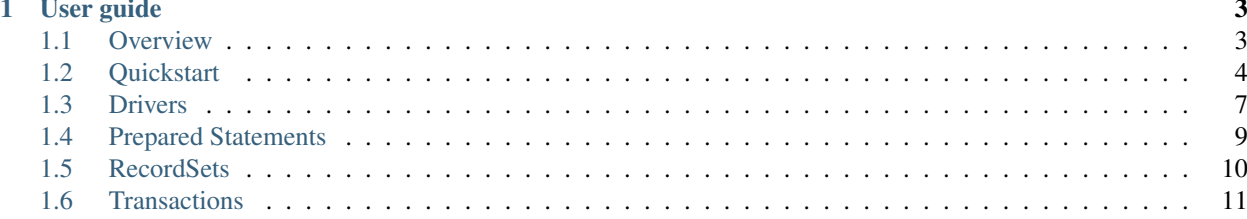

mef\Db is a database driver with a simple and consistent object oriented interface that currently works with both PDO and mysqli extensions. It supports prepared (named and indexed) statements and nested transactions.

Results can be iterated over using an iterator or returned as an array. Each row can be returned as an associative array, an indexed array, an object, or anything mapped by a callback function.

## **User guide**

## <span id="page-6-1"></span><span id="page-6-0"></span>**1.1 Overview**

#### **1.1.1 Requirements**

• PHP 5.6.0

### **1.1.2 Example**

```
$driver = new mef\Db\Driver\PdoDriver(new PDO('sqlite::memory:'));
$driver->execute('CREATE TABLE test (
    "id" INTEGER PRIMARY KEY,
    "key" TEXT, "value" TEXT
)');
$driver->prepare(
    'INSERT INTO test VALUES (:id, :key)',
    [':id' \Rightarrow 1, ':key' \Rightarrow 'apple'])->execute();
foreach ($driver->query('SELECT * FROM test') as $row)
{
    echo $row['id'], ' => ', $row['key'], PHP_EOL;
}
```
More complete examples are available in the examples directory.

#### **1.1.3 Overview**

There are four basic types of objects:

- mef\Db\Driver\DriverInterface The core driver that the majority of application code uses. It has methods such as prepare, query, and execute.
- mef\Db\RecordSet\RecordSetInterface The results of a query. It can be iterated over as an array or an iterator.
- mef\Db\Statement\StatementInterface A statement that has been prepared, but not yet queried. Its query method returns a RecordSetInterface.

• mef\Db\TransactionDriver\TransactionDriverInterface - A driver to handle transactions. The NestedTransactionDriver is the preferred driver. It works with any database that supports save points.

## **1.1.4 License**

Licensed using the [MIT license.](http://opensource.org/licenses/MIT)

Copyright (C) 2006-2014 Matthew Leverton

Permission is hereby granted, free of charge, to any person obtaining a copy of this software and associated documentation files (the "Software"), to deal in the Software without restriction, including without limitation the rights to use, copy, modify, merge, publish, distribute, sublicense, and/or sell copies of the Software, and to permit persons to whom the Software is furnished to do so, subject to the following conditions:

The above copyright notice and this permission notice shall be included in all copies or substantial portions of the Software.

THE SOFTWARE IS PROVIDED "AS IS", WITHOUT WARRANTY OF ANY KIND, EXPRESS OR IMPLIED, INCLUDING BUT NOT LIMITED TO THE WARRANTIES OF MERCHANTABILITY, FITNESS FOR A PARTICULAR PURPOSE AND NONINFRINGEMENT. IN NO EVENT SHALL THE AUTHORS OR COPYRIGHT HOLDERS BE LIABLE FOR ANY CLAIM, DAMAGES OR OTHER LIABILITY, WHETHER IN AN ACTION OF CONTRACT, TORT OR OTHERWISE, ARIS-ING FROM, OUT OF OR IN CONNECTION WITH THE SOFTWARE OR THE USE OR OTHER DEALINGS IN THE SOFTWARE.

# <span id="page-7-0"></span>**1.2 Quickstart**

This page provides a brief introduction to mef\Db. It only covers a few basic use cases. For a more comprehensive look into the various components, read the individual sections. Refer to the source code for documentation on the API itself.

## **1.2.1 Connect to database**

To connect to a database, you must first instantiate a driver. mef\Db comes with two drivers: PDO and mysqli. Because the driver just acts as a decorator, you must first create the underlying connection.

*PDO*

```
$pdo = new PDO('sqlite::memory:');
$driver = new mef\Db\Driver\PdoDriver($pdo);
echo $driver->query('SELECT "Hello, World!"')->fetchValue(), PHP_EOL;
```
*MySqli*

```
$mysqli = new mysqli($host, $user, $password);
$driver = new mef\Db\Driver\MySqliDriver($mysqli);
echo $driver->query('SELECT "Hello, World!"')->fetchValue(), PHP_EOL;
```
The above examples will both output the same thing:

Hello, World!

#### **1.2.2 Run queries**

There are two ways to execute a query:

- 1. query(string \$sql) : mef\RecordSet\RecordSetInterface Run a select query from a raw SQL string and return a record set.
- 2. execute(string \$sql) : integer Run a data-modifying query from a raw SQL string and return the number of affected results.

If a query fails, some exception descending from mef\Db\Exception will be thrown.

Note: The record set that is returned by query() conforms to the mef\Db\RecordSet\RecordSetInterface interface and contains many methods that return data in various forms. This guide will only cover a few of them.

#### **query()**

When selecting data from the database, you must use the query () method. It will return a record set object. To access the data row by row, just iterate over it:

```
foreach ($driver->query('SELECT * FROM city') as $city)
{
    echo $city['name'], ' has a population of ', $city['population'], PHP_EOL;
}
```
The foreach value ( $\text{\$city}$ ) is a single row represented by an associative array with the name of the column being the key. The foreach key (not used in this example) would be the row number, beginning with 0.

Warning: If multiple columns have the same name, then only one of them will be accessible. The exact behavior is driver-dependent, so you should avoid this situation by using SQL aliases for the columns you want to access. You may inadvertently encounter this if you are joining multiple tables with a SELECT  $\star$  query.

To collect all of the results into an array, use the RecordSetInterface::fetchAll() method.

```
$results = $driver->query('SELECT * FROM city')->fetchAll();
if (count($results) > 0)
{
    echo $results[0]['name'], ' has a population of ', $results[0]['population'], PHP_EOL;
}
```
Note: Do not use  $fetchAll()$  if you only need to iterate over the results one time. This will unnecessarily buffer the entire results into a PHP array.

#### **execute()**

When modifying data (e.g., UPDATE, INSERT, and DELETE), you must use the execute () method. It will execute the query and return the number of affected rows.

```
$affectedRows = $driver->execute('DELETE city WHERE population=666');
```
**echo** 'Number of devlish cities encountered: ', \$affectedRows, PHP\_EOL;

#### **1.2.3 Prepare statements**

Any query that uses data from untrusted sources (e.g., data entered on a web form) **must** use prepared statements to avoid SQL injection attacks.

Prepared statements use placeholders for places where user data will later be filled in. There are two ways to do this:

- 1. Indexed parameters. Use a ? symbol to denote a placeholder. Reference them by their 0-based index.
- 2. Named parameters. Use any alphanumeric name preceeded by a colon (e.g., : name) to denote a placeholder.

To use prepared statements:

- 1. Call prepare(\$sql) to create a statement.
- 2. Set or bind all of the parameters for the statement.
- 3. Call query() or execute() on the statement.

Note: prepare() returns a new object that conforms to the mef\Db\Statement\StatementInterface interface. You must use this object (not the driver) when setting the parameters and finally running the query.

#### *Indexed Parameters*

```
$st = $driver->prepare('SELECT * FROM city WHERE population > ?');$st->setParameter(0, 1000000);
echo 'Here are some cities with one million people: ', PHP_EOL;
foreach ($st->query() as $city)
{
    echo $city, PHP_EOL;
}
Named Parameters
$st = $driver->prepare('SELECT * FROM city WHERE population > :population');
$st->setParameter(':population', 1000000);
```

```
echo 'Here are some cities with one million people: ', PHP_EOL;
foreach ($st->query() as $city)
{
```
**echo** \$city, PHP\_EOL;

Note: It is not valid to mix indexed and named parameters within the same query.

#### **1.2.4 Use transactions**

Transactions are supported by objects implementing mef\Db\Transaction\TransactionDriver. The most feature complete driver is the mef\Db\TransactionDriver\NestedTransactionDriver; in order to use it, the underlying database engine must support save points and transactions.

Both the PDO and mysqli driver require that you inject the transaction driver into it.

```
$transactionDriver = new mef\Db\TransactionDriver\NestedTransactionDriver($driver);
$driver->setTransactionDriver($transactionDriver);
```
There are three methods on the driver object that power transactions:

}

- startTransaction() Starts a transaction
- commit() Commits the current transaction
- rollBack() Rolls back the current transaction

With the NestedTransactionDriver, inner (nested) transactions are fully supported.

```
$driver->startTransaction();
$driver->execute('DELETE FROM t1');
$driver->startTransaction();
$driver->execute('INSERT INTO t1 VALUES (1)'); // will not be committed
$driver->rollBack();
$driver->commit();
```
# <span id="page-10-0"></span>**1.3 Drivers**

Drivers must implement the mef\Db\Driver\DriverInterface interface with the following methods:

• Queries

- query(string \$sql) : mef\Db\RecordSet\RecordSetInterface
- execute(string \$sql) : integer
- prepare(string \$sql, array \$parameters = []) : mef\Db\Statement\StatementInterface
- Transactions

```
– startTransaction()
```
- commit()
- rollBack()
- Miscellaneous
	- quoteValue(string \$value) : string

The following drivers are available:

- mef\Db\Driver\DataProviderDriver for unit testing
- mef\Db\Driver\MySqliDriver wraps a mysqli connection
- mef\Db\Driver\PdoDriver wraps a PDO connection

Each of them extend from mef\Db\Driver\AbstractDriver.

#### **1.3.1 Queries**

If your query contains untrusted data from the user (e.g., from an web form) **always** use prepared statements via the prepare() method. While you can use quoteValue() to obtain a safe string for a single value, it is not the recommended way to build queries. It is much more error prone than prepared statements.

```
// NEVER do this
$driver->query("SELECT * FROM t1 WHERE v='" . $_POST['v'] . "'");
```
If your query does not contain any untrusted data, then you can safely use either query() or execute(). The former is used when you need to return data (e.g., SELECT). The latter is used for data modifying queries (e.g., INSERT, UPDATE, DELETE).

Any errors during queries will throw exceptions.

#### **query()**

Use query() to obtain data. It returns an object that implements mef\Db\RecordSet\RecordSetInterface. This object may be directly iterated over.

```
$rs = $driver->query('SELECT * FROM data');
foreach ($rs as $row)
{
        echo $row['column1'], PHP_EOL;
}
```
There are many other ways to retrieve its data. Refer to the *[RecordSets](#page-13-0)* section for more information.

#### **execute()**

Use execute () to modify data. It returns the number of affected rows as an integer. If the driver cannot report this information, it will return 0. It is not intended to be used to indicate errors.

```
$affectedRows = $driver->execute('DELETE FROM data WHERE v=1');
echo 'Number of rows deleted: ', $affectedRows, PHP_EOL;
```
#### **prepare()**

Use prepare() to safely set up a query with untrusted data. The SQL string contains placeholders that are later filled in. These placeholders can take two forms:

- *indexed* each placeholder is represented by ?
- *named* each placeholder is represented by a name preceded by a colon, e.g. : name

A single SQL statement must be consistent: it can either contain indexed parameters or named parameters, but not both. Indexed parameters are referenced by a zero-based index from left to right; named parameters are referenced by their name, including the leading colon.

Here is an example of the same query built with indexed and named parameters:

```
$st1 = $driver->prepare('DELETE FROM t1 WHERE v=?');
```

```
$st2 = $driver->prepare('DELETE FROM t1 WHERE v=:v');
```
You can also specify parameters as a second argument to prepare ():

\$st1 = \$driver->prepare('DELETE FROM t1 WHERE v=?', [42]);

 $$st2 = $driver->prepare('DELETE FROM t1 WHERE v=?', ['':v' => 42]);$ 

The return value of prepare() is an object implementing mef\Db\Statement\StatementInterface. There are three things that can be done with a prepared statement:

- 1. Bind or set values for the parameters,
- 2. Call query() to return a record set, or

3. Call execute() to return the number of affected rows.

```
// execute a prepared statement
$st = $driver->prepare('DELETE FROM t1 WHERE v=?');
$st->setParameter(0, 42);
$affectedRows = $st->execute();// query a prepared statement
$st = $driver->query('SELECT * FROM t1 WHERE v=?');
$st->setParameter(0, 42);
foreach ($st->query() as $t1)
{
        echo $t1['v'], PHP_EOL;
}
```
For more details, see *[Prepared Statements](#page-12-0)*.

#### **1.3.2 Transactions**

#### **1.3.3 Miscellaneous**

## <span id="page-12-0"></span>**1.4 Prepared Statements**

The database driver supports prepared statements via the prepare method. This will return a Statement Interface object. A query can bind values in one of two ways (but not both at the same time):

- 1. 0-based indexed via ? placeholders.
- 2. named via :name placholders

```
$st = $driver->prepare('SELECT * FROM foo WHERE id=?');
$st = $driver->prepare('SELECT * FROM foo WHERE id=:id');
```
Parameters can be passed as the second argument:

```
$st = $diver->prepare('SELECT * FROM foo WHERE id=?', [42]);$st = $driver->prepare('SELECT * FROM foo WHERE id=:id', [':id' => 42]);
```
Or they can be passed later via setParameter (by value) or bindParameter (by reference):

```
// by value
$st->setParameter(0, 42, Statement::INTEGER);
$st->setParameter(':id', 42, Statement::INTEGER);
// by reference
$st->bindParameter(0, $val, Statement::INTEGER);
$st->bindParameter(':id', $val, Statement::INTEGER);
```
 $\text{Sval} = 42$ ; // future calls to query/execute will use this value

The third parameter must be one of the following constants (AUTOMATIC is the default, if omitted):

- Statement::AUTOMATIC
- Statement::NULL
- Statement::BOOLEAN
- Statement::INTEGER
- Statement::STRING
- Statement::BLOB

Parameters can also be sent in bulk via setParameters (by value) or bindParameters (by reference). The third parameter will be an array of types; any omitted will be Statement::AUTOMATIC.

```
// by value
$st->setParameters([42], [Statement::INTEGER]);
$st->setParameters([':id' => 42], [':id' => Statement::INTEGER]);
// by reference
$st->bindParameters([&$val], [Statement::INTEGER]);
$st->bindParameters([':id' => &$val], [':id' => Statement::INTEGER]);
```
After setting or binding all parameters, call execute or query as appropriate. execute will return the number of affected rows, while query will return a RecordSetInterface.

# <span id="page-13-0"></span>**1.5 RecordSets**

There are two different ways to iterate over a recordset: an iterator or an array. In addition, there are several ways to represent each row type. Each of these permutations is given its own method.

The methods are named after the following conventions:

- fetch returns data as an array. e.g., fetchAll() returns the complete recordset as an array of associative arrays.
- get  $*$  Iterator returns an iterator that returns one row at a time. This is the best way to get data if you simply need to process records.
- The "default" row type is an associative array. e.g.,  $fetchRow$  will return an associative array (keys are the names of the columns), and  $q$ etIterator() returns an iterator that iterates over associative arrays.
- The Array row type is always an \_indexed\_ row. e.g., fetchRowAsArray will return an indexed array (integer keys).
- The "keyed" methods return some sort of associative array where the key comes from data in the column. That keyed value is removed from the row. If ther are no more columns left, then the true is used for the value. If there is exactly one column left, then it is used as the value. If there are two or more columns left, then the value becomes an associative array. e.g., "SELECT n" would result in  $[1 = > true, 2 = > true]$ . "SELECT n,en" would be  $[1 \Rightarrow 'one', 2 \Rightarrow 'two']$ . "SELECT n,en,sp" would be  $[1 \Rightarrow 'en'$  $=$   $\text{'one'}$ ,  $\text{'sp'} =$   $\text{'uno'}$ ,  $2 =$   $\text{'en'} =$   $\text{'two'}$ ,  $\text{'sp'} =$   $\text{'dos'}$

The following table lists the names of the methods:

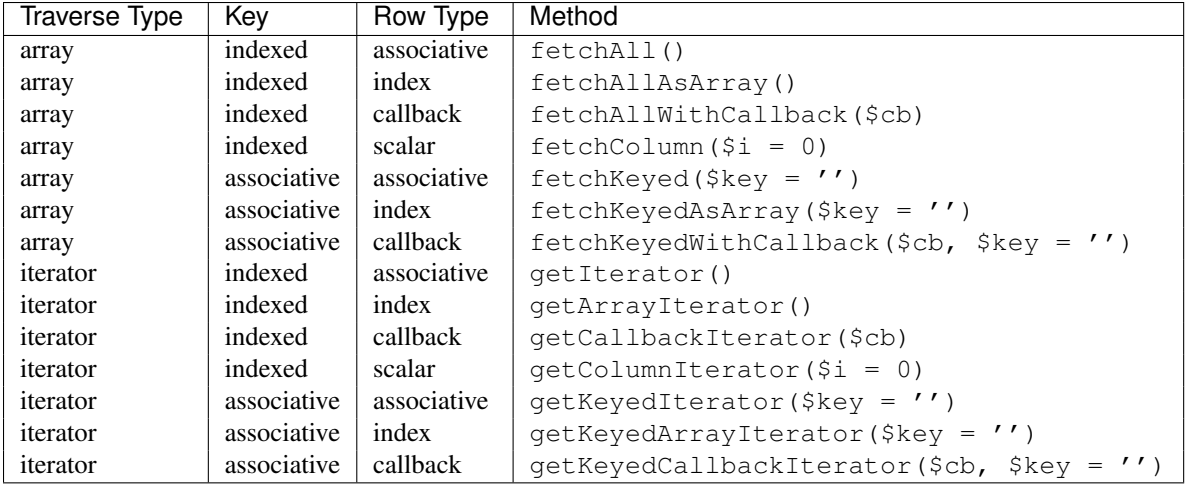

If using an iterator, the following methods can be used to access the next row:

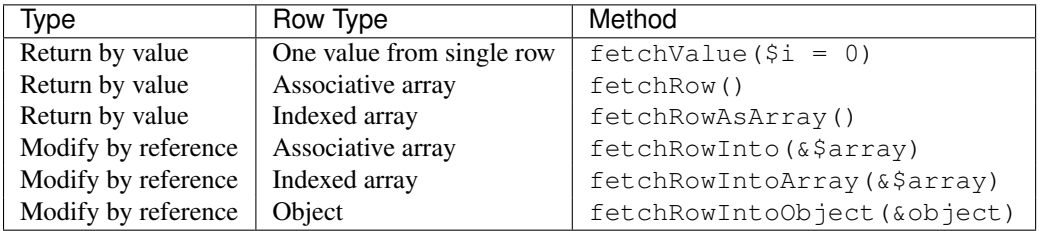

Note that there is no way to directly return an object. This introduces complexities (constructor parameters, injecting dependencies, etc) that are better handled by a callback. (Fetching into an object works by assuming that the object has public properties with the same name as the columns.)

The following illustrates using a callback to handle custom object creation:

```
$cb = function (array $row) {
    return MyObject::fromArray($row);
};
foreach ($st->getCallbackIterator($cb) as $myObject)
{
    echo $myObject->someProperty, PHP_EOL;
}
```
# <span id="page-14-0"></span>**1.6 Transactions**

Database drivers include the following methods to support transactions:

- startTransaction()
- commit()
- rollBack()

It is permissible to start multiple transactions. The commit() and rollBack() pertain to the most recently started transaction. The mef\Db\AbstractDriver (which all included drivers extend) outsources the implementation details to a TransactionDriverInterface object. If a particular implementation cannot support transactions, then some exception will be thrown. Note that these database drivers (extending AbstractDriver) do not have a transaction driver associated with it by default.

*NestedTransactionDriver*

The recommended driver to use is NestedTransactionDriver. It supports true nested transactions; e.g., you can roll back an inner transaction but still commit the outer one. This requires underlying support for transactions and save points.

```
$driver = new mef\Db\Driver\PdoDriver(new PDO('sqlite::memory:'));
$driver->setTransactionDriver(new mef\Db\TransactionDriver\NestedTransactionDriver($driver));
```

```
$driver->startTransaction();
// these changes are saved
$driver->startTransaction();
```

```
// these changes are lost
$driver->rollBack();
```

```
// these changes are saved
```
\$driver->commit();

#### *EmulatedNestedTransactionDriver*

If the database supports transactions, but does not support save points, then the EmulatedNestedTransactionDriver is the best choice. Nested transactions are supported as long as every transaction is committed.

However, if any transaction is rolled back, then the entire transaction is rolled back. This happens when the outermost (first) transaction is closed. If it is attempted to be committed (despite an inner transaction failing), then an exception is thrown and it is rolled back.

#### *PDOEmulatedNestedTransactionDriver*

The PdoEmulatedNestedTransactionDriver extends EmulatedNestedTransactionDriver to use PDO's transaction methods (instead of assuming the SQL syntax). It can only be used with PdoDriver.